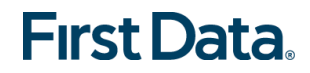

**WORKER \_\_\_\_\_\_\_\_\_\_\_\_\_\_\_\_\_\_\_\_\_\_\_\_\_\_\_\_\_\_\_\_\_\_\_\_\_\_\_\_\_ WORKER ID \_\_\_\_\_\_\_\_\_**

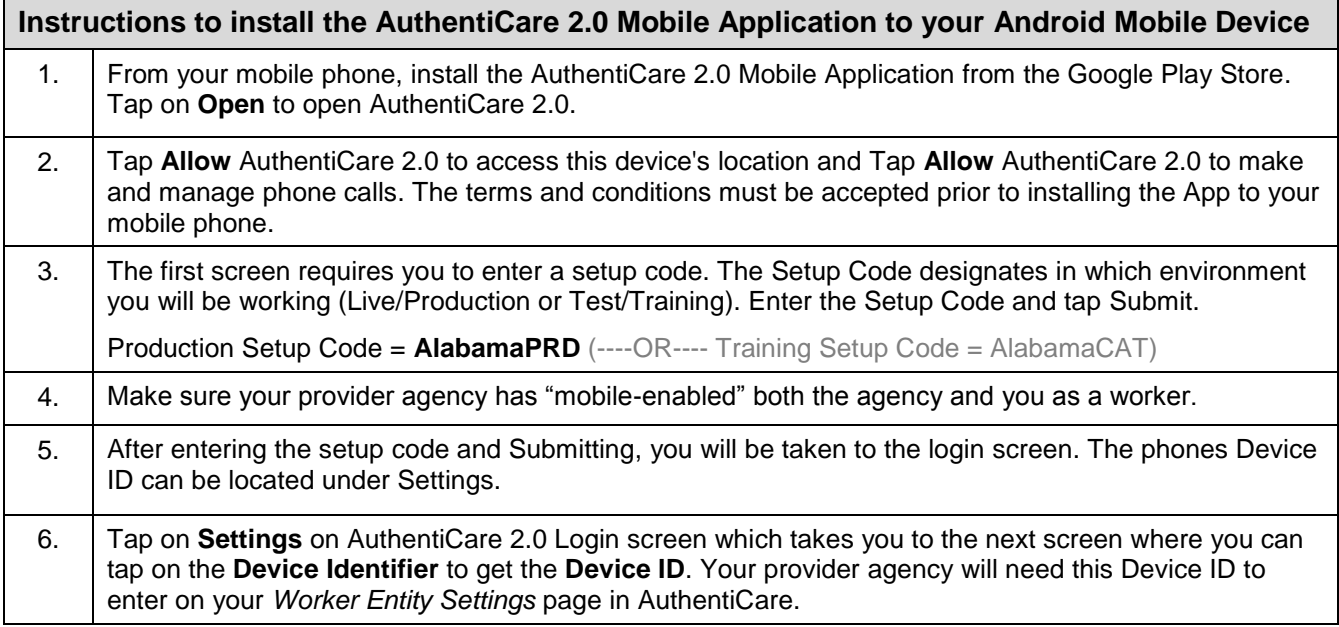

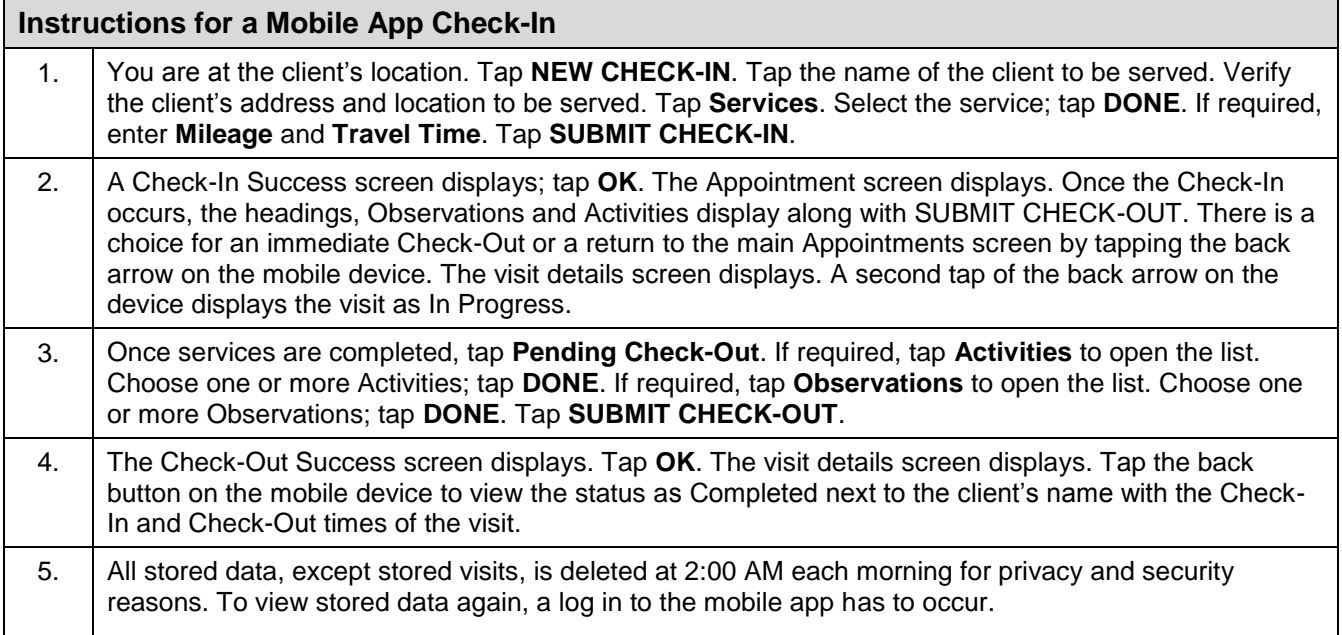

© 2018 First Data Corporation. All Rights Reserved. All trademarks, service marks and trade names referenced in this material are the property of their respective owners.

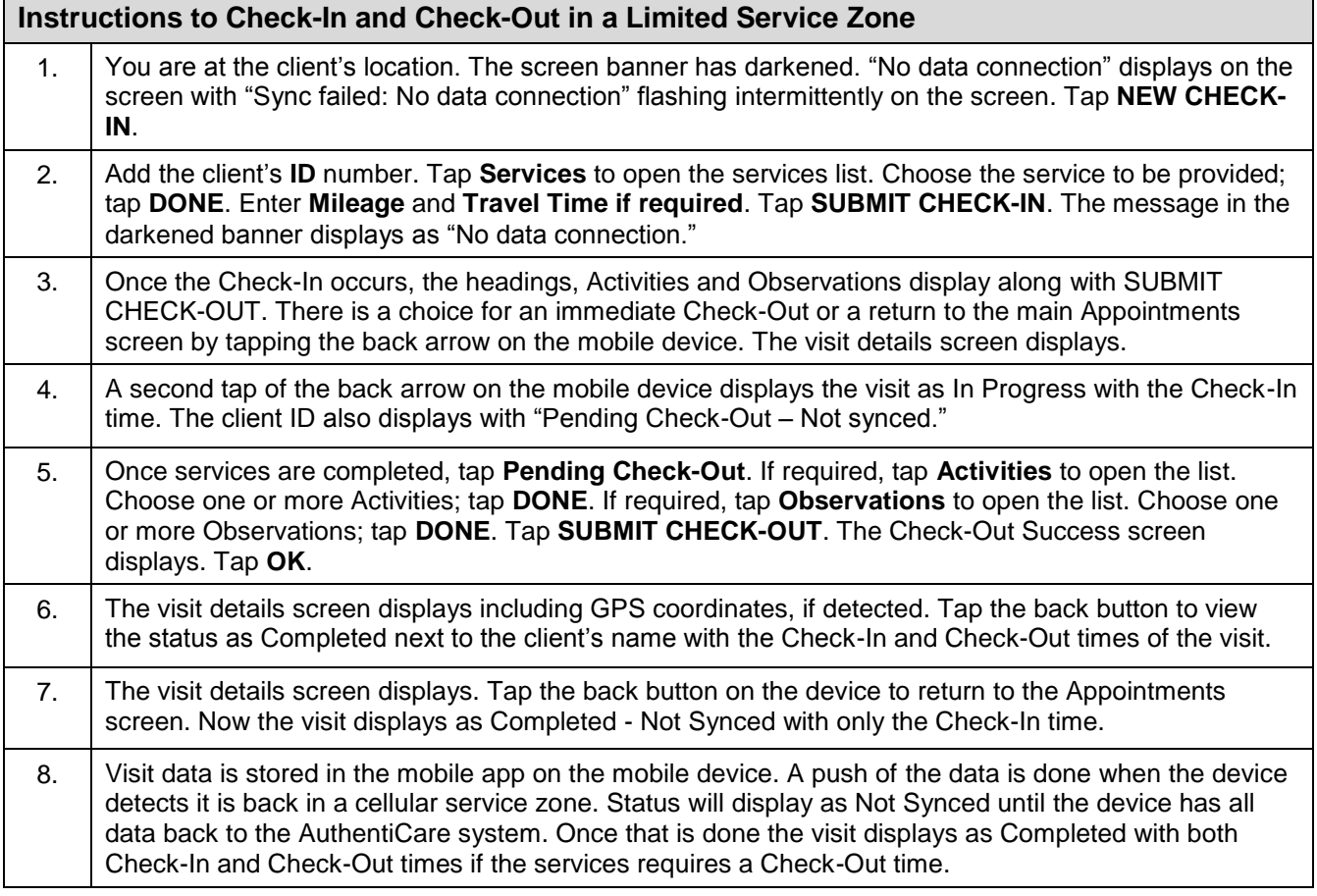

## **Android Device requirements for AuthentiCare 2.0:**

• Please remember only Android mobile devices with operating systems 4.4 and greater will support AuthentiCare 2.0. Users of Android mobile devices with operating systems prior to 4.4 will not be able to log in to the AuthentiCare 2.0 mobile application.

<sup>© 2018</sup> First Data Corporation. All Rights Reserved. All trademarks, service marks and trade names referenced in this material are the property of their respective owners.